#### Analyse de données génomiques *Session 3*

#### David Causeur *Agrocampus Ouest, IRMAR CNRS UMR 6625*

<span id="page-1-0"></span>

[Sélection de gènes d'intérêt](#page-1-0) [Tests multiples en grande dimension](#page-8-0) **Constantino de la puissance** [Optimisation de la puissance](#page-23-0)

#### Plan du cours

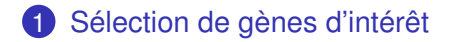

#### 2 [Tests multiples en grande dimension](#page-8-0)

3 [Optimisation de la puissance](#page-23-0)

## Analyse différentielle

Objectif : identifier les gènes dont l'expression moyenne varie selon les valeurs d'un facteur expérimental

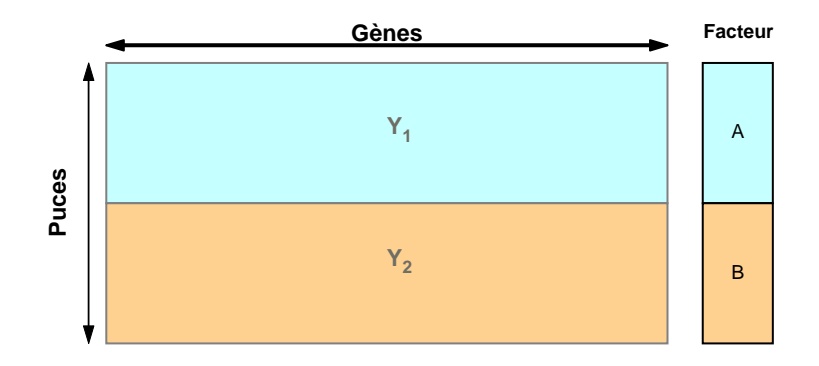

## Analyse différentielle

Objectif : identifier les gènes dont l'expression moyenne varie selon les valeurs d'un facteur expérimental

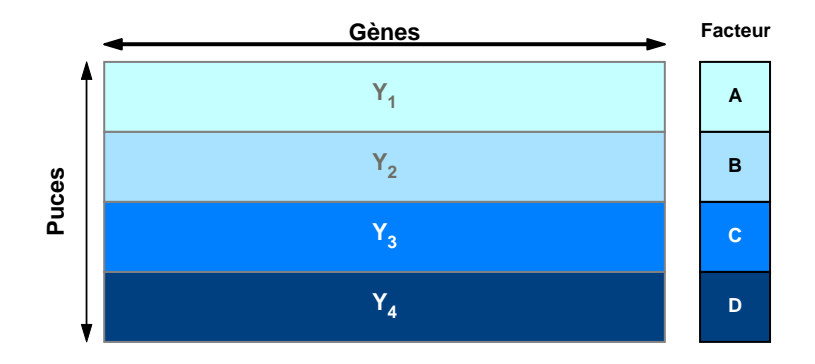

## Analyse différentielle

Objectif : identifier les gènes dont l'expression moyenne varie selon les valeurs d'un facteur expérimental

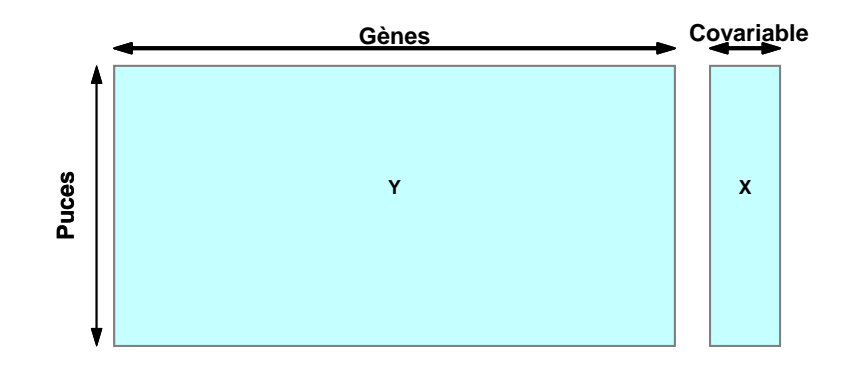

## Choix du test

Modèle linéaire : *Y* expression d'un gène

• Différence entre groupes

$$
Y_{ij} = \mu + \alpha_i + \varepsilon_{ij}
$$
 [effet groupe]

• Co-variation avec une variable continue

$$
Y = \beta_0 + \beta_1 x + \varepsilon
$$
 [effet linéaire]

## Choix du test

Modèle linéaire : *Y* expression d'un gène

• Différence entre groupes ajustée d'un autre effet

$$
Y_{ij} = \mu + \alpha_i + \beta_j + \varepsilon_{ij}
$$
 [effet groupe **ajusté**]

• Co-variation ajustée avec une variable continue

$$
Y_{ij} = \beta_0 + \alpha_i + \beta_1 x_{ij} + \varepsilon_{ij}
$$
 [effet linéaire par groupes]

## Choix du test

Modèle linéaire : *Y* expression d'un gène

• Effet groupe différent selon la modalité d'un autre facteur

$$
Y_{ijk} = \mu + \alpha_i + \beta_j + \gamma_{ij} + \varepsilon_{ijk}
$$
 [effect d'interaction]

• Co-variation par groupe avec une variable continue

 $Y_{ii} = \beta_0 + \alpha_i + (\beta_1 + \gamma_i)X_{ii} + \varepsilon_{ii}$  [effet linéaire par groupes]

<span id="page-8-0"></span>

[Sélection de gènes d'intérêt](#page-1-0) **[Tests multiples en grande dimension](#page-8-0) Continuent de la puissance** 

#### Plan du cours

#### [Sélection de gènes d'intérêt](#page-1-0)

#### 2 [Tests multiples en grande dimension](#page-8-0)

#### 3 [Optimisation de la puissance](#page-23-0)

Une collection d'hypotheses nulles H (*k*)  $\binom{N}{0}, k = 1, \ldots, m$ 

*Parmi elles, m*<sub>0</sub> *"vraies nulles" ...*  $\mathcal{G}_0 = \{k, H_0^{(k)}\}$ 0 *vraie*}

*m* boxes out of which  $m_0$  are empty

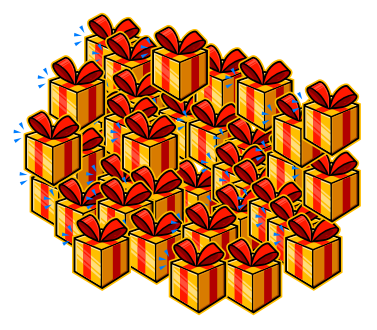

For the  $k^{th}$  box,  $H^{(k)}$ <sup>2</sup>: box is empty

Pour le  $k$ ème test, une p-value  $p_k = \mathbb{P}_{\mathsf{H}^{(k)}_0}(\mathsf{rejecter}\ \mathsf{H}^{(k)}_0)$ 0

> *I weight each box … evaluate its probability p of being empty …*

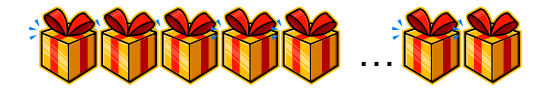

Probability of being empty

Pour le *k*ème test, une p-value  $p_k = \mathbb{P}_{H_0^{(k)}}(\text{rejecter } H_0^{(k)})$ 

*I weight each box … evaluate its probability p of being empty … choose a threshold t*

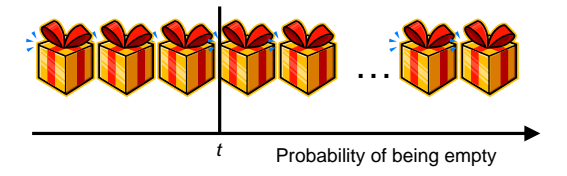

Pour le *k*ème test, une p-value  $p_k = \mathbb{P}_{H_0^{(k)}}(\text{rejecter } H_0^{(k)})$ 

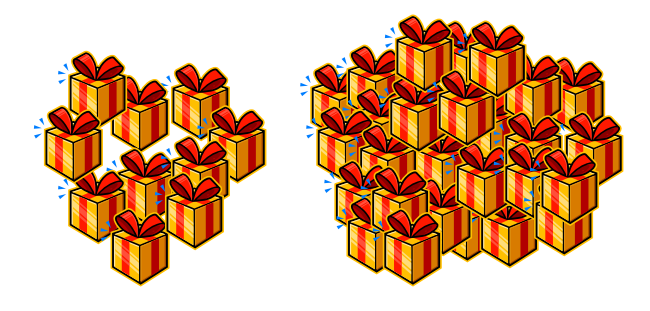

take these ones *p < t* and declare these empty *p>t* …

Pour le *k*ème test, une p-value  $p_k = \mathbb{P}_{H_0^{(k)}}(\text{rejecter } H_0^{(k)})$ 

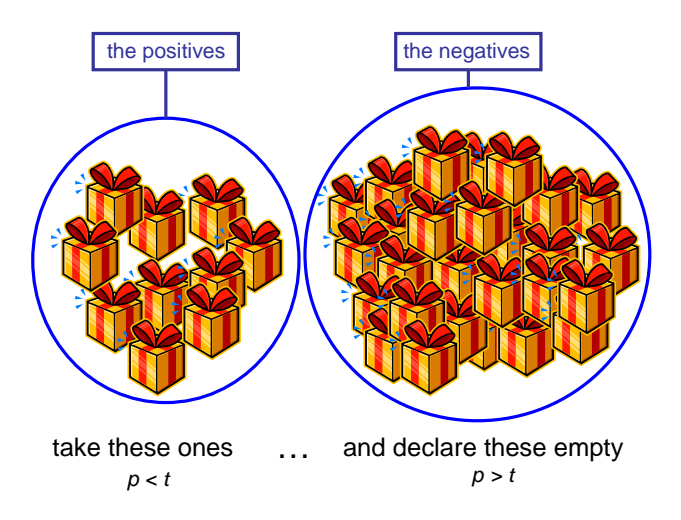

Pour le *k*ème test, une p-value  $p_k = \mathbb{P}_{H_0^{(k)}}(\text{rejecter } H_0^{(k)})$ 

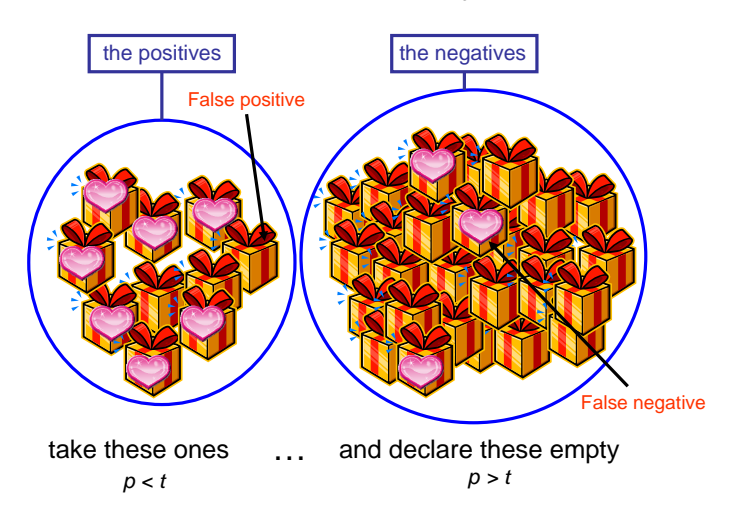

#### Qu'est-ce qu'une procédure performante ?

- Un nombre contrôlé de faux positifs ; aussi peu de mauvaises surprises que possible ...
- Une grande proportion de positifs parmi les non-nuls ; le plus de découvertes possible ...

#### Comment construire une procédure performante ?

- Un dispositif expérimental puissant : si le cadeau est bien plus lourd que la boîte ... facile !
- Un bon choix du seuil *t* de décision !

Pour un seuil *t*,

- P*<sup>t</sup>* : nombre de gènes positifs (observé)
- FP*<sup>t</sup>* : nombre de gènes faux positifs (non-observé)

*t* est choisi parmi les p-values :

$$
p_{(1)} \leq p_{(2)} \leq \ldots \leq p_{(i-1)} \leq t = p_{(i)} \leq p_{(i+1)} \leq \ldots \leq p_{(m)}
$$

Si  $t = p_{(i)}$ , alors  $P_t = i$ .

Pour un seuil *t*,

- P*<sup>t</sup>* : nombre de gènes positifs (observé)
- FP*<sup>t</sup>* : nombre de gènes faux positifs (non-observé)

Un objectif possible : garantir que la probabilité qu'il n'y ait aucun faux positif dépasse une valeur fixée (0.95 par exemple)

$$
\mathbb{P}(\mathsf{FP}_t = 0) \geq 1 - \alpha, \qquad \qquad [\text{pour } \alpha = 0.05]
$$
  

$$
\mathbb{P}(\mathsf{FP}_t > 0) \leq \alpha,
$$

Family-Wise Error Rate:  $FWER_t = P(FP_t > 0)$ .

Prenons le cas de *m* = 10 gènes

dont  $m_0 = 8$  ne sont pas différentiellement exprimés :

 $\mathcal{G}_0 = \{1, 2, 3, 4, 5, 6, 7, 8, 9, 10\}$ .

$$
\begin{array}{rcl}\n\mathsf{FWER}_t & = & \mathbb{P}\Big( [p_1 \leq t] \mathsf{ou}[p_2 \leq t] \mathsf{ou}[p_4 \leq t] \mathsf{ou} \dots \mathsf{ou}[p_{10} \leq t] \Big), \\
& \leq & \mathbb{P}[p_1 \leq t] + \mathbb{P}[p_2 \leq t] + \mathbb{P}[p_4 \leq t] + \dots + \mathbb{P}[p_{10} \leq t], \\
& \leq & m_0 t\n\end{array}
$$

Si  $t = \alpha/m$ , alors FWER $t \leq \frac{m_0}{m} \alpha \leq \alpha$ 

Prenons le cas de *m* = 10 gènes

dont  $m_0 = 8$  ne sont pas différentiellement exprimés :

 $\mathcal{G}_0 = \{1, 2, 3, 4, 5, 6, 7, 8, 9, 10\}.$ 

$$
\begin{array}{rcl}\n\mathsf{FWER}_t & = & \mathbb{P}\Big( [p_1 \leq t] \mathsf{ou}[p_2 \leq t] \mathsf{ou}[p_4 \leq t] \mathsf{ou} \dots \mathsf{ou}[p_{10} \leq t] \Big), \\
& \leq & \mathbb{P}[p_1 \leq t] + \mathbb{P}[p_2 \leq t] + \mathbb{P}[p_4 \leq t] + \dots + \mathbb{P}[p_{10} \leq t], \\
& \leq & m_0 t\n\end{array}
$$

Si  $t = \alpha/m$ , alors FWER $t \leq \frac{m_0}{m} \alpha \leq \alpha$ 

p-values ajustées : *p<sup>i</sup>* ≤ α/*m* ⇔ *mp<sup>i</sup>* ≤ α $\sum_{\tilde{D}}$ 

## Contrôle du taux de faux positifs

Pour un seuil *t*,

- P*<sup>t</sup>* : nombre de gènes positifs (observé)
- FP*<sup>t</sup>* : nombre de gènes faux positifs (non-observé)

Un objectif possible : garantir que le taux de faux positifs ne dépasse pas une valeur fixée (0.05 par exemple)

$$
\mathsf{FDR}_t = \mathbb{E}\Big(\frac{\mathsf{FP}_t}{\mathsf{P}_t}\Big) \quad \leq \quad \alpha, \quad \text{[pour } \alpha = 0.05]
$$

False Discovery Rate : FDR*<sup>t</sup>* .

## Contrôle du taux de faux positifs

Méthode de Benjamini-Hochberg (1995)

$$
\widehat{\text{FDR}}_t = \frac{\widehat{\mathbb{E}}(\text{FP}_t)}{\mathsf{P}_t},
$$
  
=  $\frac{m_0 t}{\mathsf{P}_t} = \frac{m_0 m t}{m \mathsf{P}_t} \approx \frac{m t}{\mathsf{P}_t}, \text{ si } \pi_0 = \frac{m_0}{m} \approx 1$ 

On choisit *t* comme la plus grande p-value *p*(*i*) telle que

$$
\widehat{\text{FDR}}_t \leq \alpha, \text{ avec } t = p_{(i)},
$$
  
p-values ajustées :  $\tilde{p}_{(i)} = \frac{mp_{(i)}}{i} \leq \alpha.$ 

On garantit ainsi que FDR $t\leq \frac{m_0}{m}\alpha\leq \alpha$ 

### Contrôle du taux de faux positifs

Prenons le cas de *m* = 10 gènes

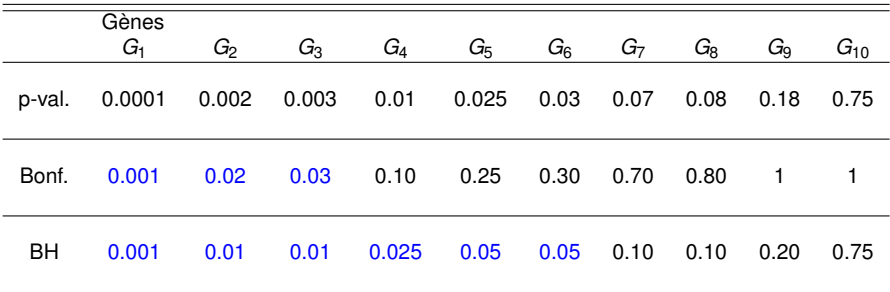

<span id="page-23-0"></span>

[Sélection de gènes d'intérêt](#page-1-0) [Tests multiples en grande dimension](#page-8-0) **[Optimisation de la puissance](#page-23-0)** 

#### Plan du cours

[Sélection de gènes d'intérêt](#page-1-0)

#### 2 [Tests multiples en grande dimension](#page-8-0)

**3** [Optimisation de la puissance](#page-23-0)

[Sélection de gènes d'intérêt](#page-1-0) [Tests multiples en grande dimension](#page-8-0) **[Optimisation de la puissance](#page-23-0)** 

#### Estimation de  $\pi_0$

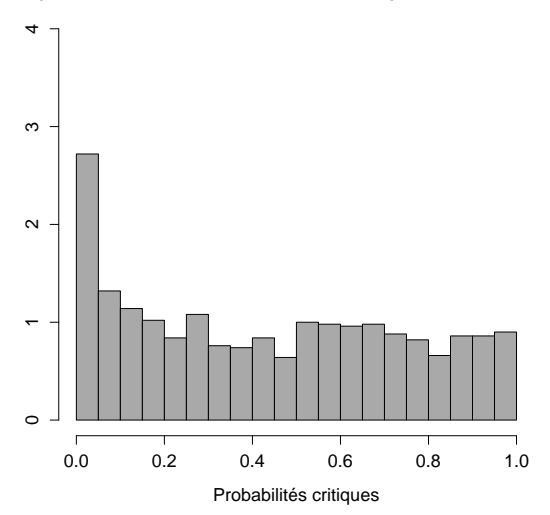

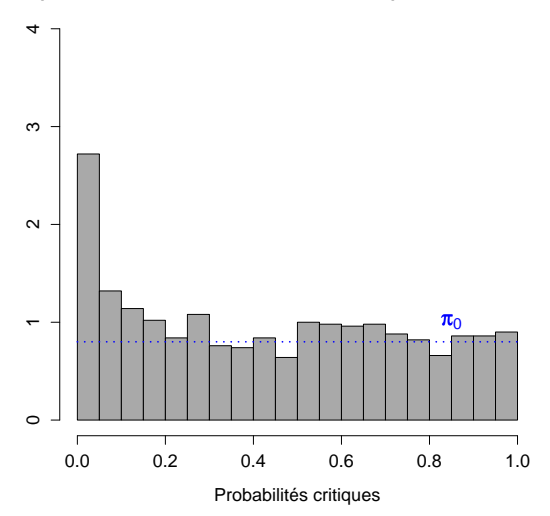

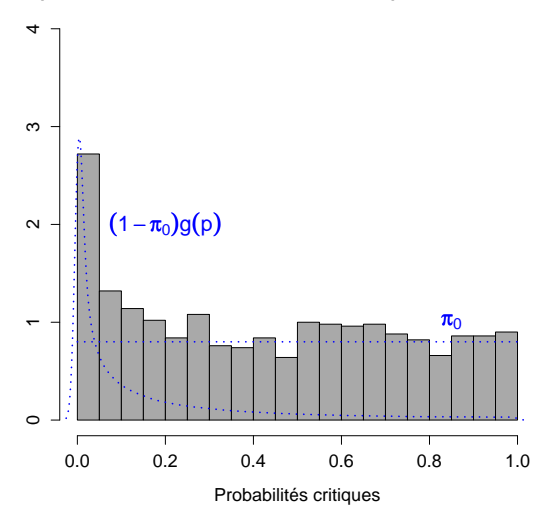

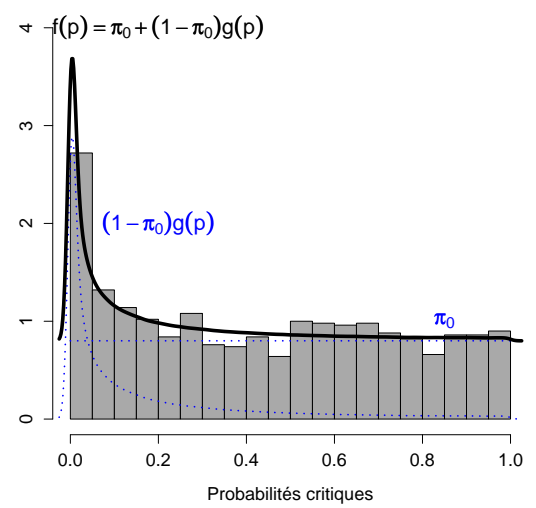

Un estimateur possible :  $\hat{\pi}_0 = \hat{f}(1)$ 

Amélioration de la procédure de Benjamini-Hochberg :

 $q$ -value =  $\widetilde{\text{FDR}}_t = \hat{\pi}_0 \widehat{\text{FDR}}_t$ .

$$
\text{Si } t = \max\Big\{0 \leq t \leq 1, \ \widetilde{\text{FDR}}_t \leq \alpha\Big\}, \ \text{FDR}_t \leq \alpha
$$

## Tests modérés

Tests de Fisher (F-tests)

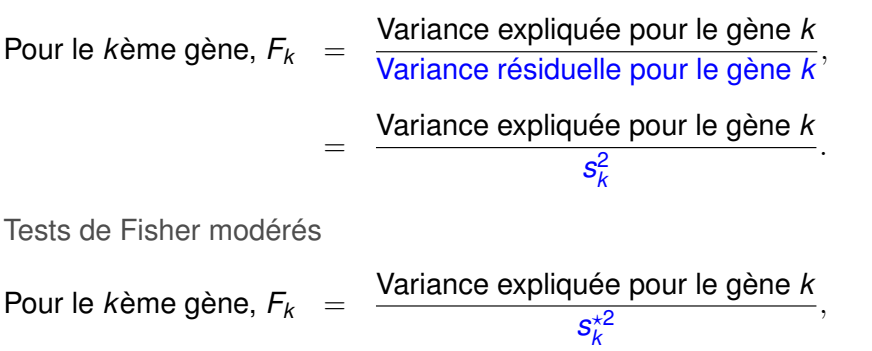

 $\cot s_k^{\star 2} = q_k s_0^2 + p_k s_k^2.$ 

Estimation des coefficients  $p_k$ ,  $q_k$  par une méthode dite de Bayes empirique.

# Hétérogénéité des données d'expression

Une collection d'hypothèses nulles H (*k*) 0

> *I weight each box … evaluate its probability p of being empty …*

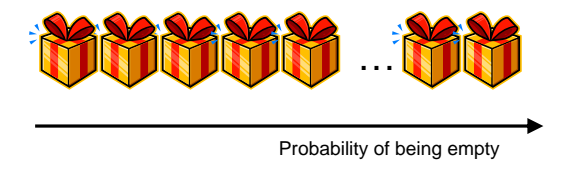

Si les boîtes sont de poids différents (certaines en carton, d'autres en métal ...)

... alors le classement ci-dessus n'est plus consistant !

# Hétérogénéité des données d'expression

- *Y* (*k*) , expression du *k*ème gène
	- Données homogènes
		- $\mathbf{V}^{(k)}$  $\epsilon^{(k)}$  = signal biologique  $+\epsilon^{(k)}$
	- Données hétérogènes (un facteur d'hétérogénéité)

$$
Y^{(k)} = \text{signal biologique} + b_k z + e^{(k)},
$$

où *z* est une composante latente d'hétérogénéité

• Données ajustées de l'hétérogénéité

$$
Y^{(k)} - b_k z = signal biologique + e^{(k)},
$$

# Hétérogénéité des données d'expression

- *Y* (*k*) , expression du *k*ème gène
	- Données homogènes
		- $Y^{(k)}$  = signal biologique +  $\varepsilon^{(k)}$
	- Données hétérogènes (*q* facteurs d'hétérogénéité)
		- $Y^{(k)}$  = signal biologique +  $b_{1k}z_1$  + ... +  $b_{qk}z_q$  +  $e^{(k)}$ , où *z*1, . . . , *z<sup>q</sup>* sont q composantes d'hétérogénéité
	- Données ajustées de l'hétérogénéité

$$
Y^{(k)} - b_{1k}z_1 - \ldots - b_{qk}z_q = \text{signal biologique} + e^{(k)},
$$